### **25 39 Things You're Doing Wrong On Your WordPress Site (and how to fix them!)**

 $W$ #WCLAX

 $\Theta$  +

### **Andrew Wilder**

 $\blacksquare$ 

andrew@blogtutor.com < BlogTutor >

@blogtutor https://blogtutor.com

### **About me.**

- **Working on websites since 1998**
- **Using WP since 2009**
- **Core contributor**
- **Currently maintain & support 200+ sites.**
- **I like dogs.**

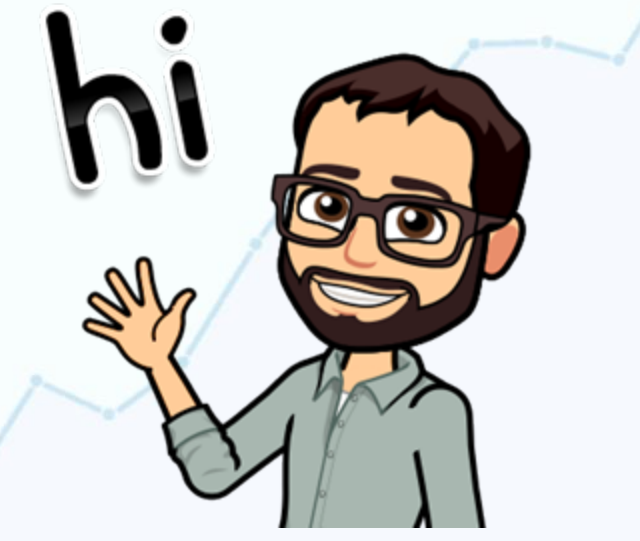

## **Get a one-page checklist and these slides.**

## **Text "wordcamp" to: (415) 528-7403**

# **Security. Speed.**

**SEO (search engine optimization).**

### **UX (user experience).**

## **Other Best Practices & Generally Good Ideas.**

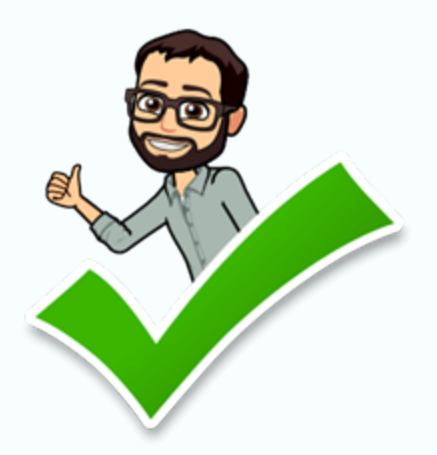

### **1. Not going to WordCamp**

### **2. Not making backups.**

### **Don't trust your host to do it!**

### **VaultPressUpdraftPlus Code Guard**

## **3. Not keeping your site updated.**

### **Outdated plugins are one of the top ways sites get hacked.**

## **4. Using too many plugins.**

### **(Generally speaking, fewer is better. But there is no magic number here.)**

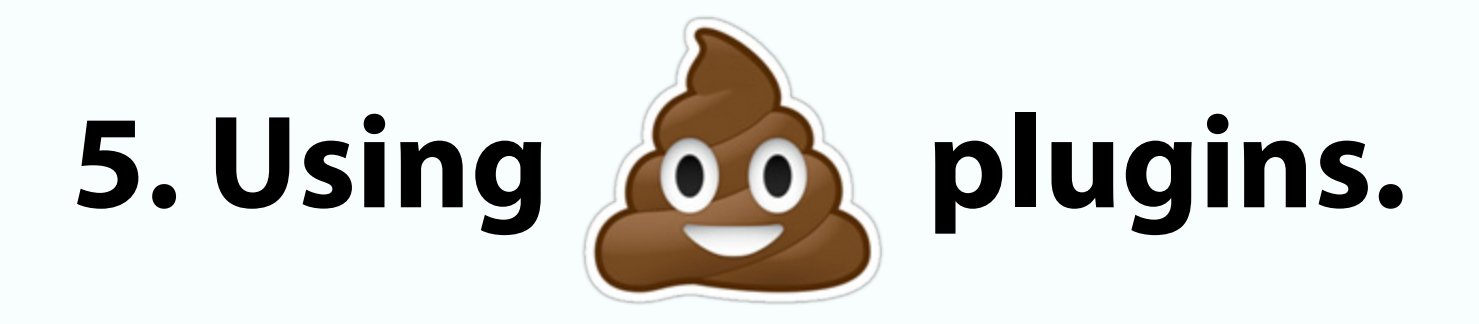

### **Quality is more important than quantity.**

### **Coding quality and size are important.**

# **6. Keeping unused plugins & themes.**

#### **Keep a clean house!**

## **7. Editing a parent theme.**

### **See also: Not using a child theme.**

### **See also also: Don't edit WordPress core files either!**

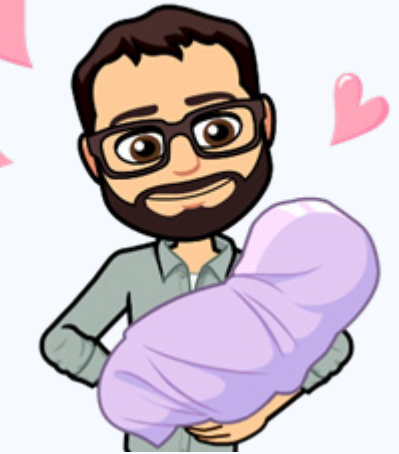

## **8. Not understanding the difference between themes & plugins.**

### **Themes are for design and layout. Plugins are for functionality.**

https://www.billerickson.net/core-functionality-plugin/

## **9. Not using strong, unique passwords.**

**Use a password manager. Please.** 

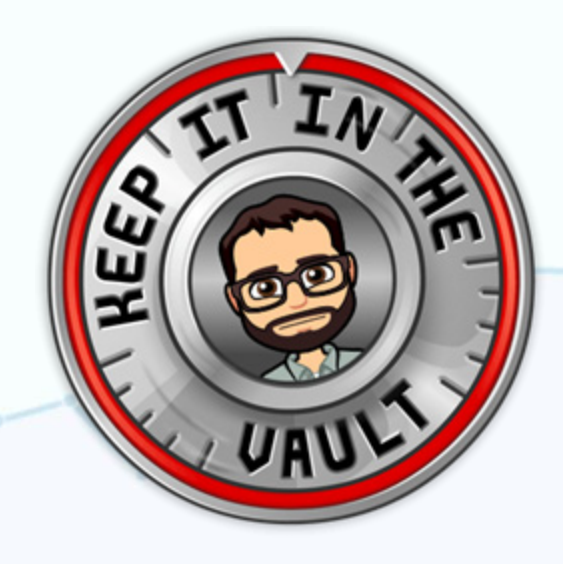

**1password DashlaneKeepass Passwork**

## **10. Not blocking brute-force password-guessing attacks.**

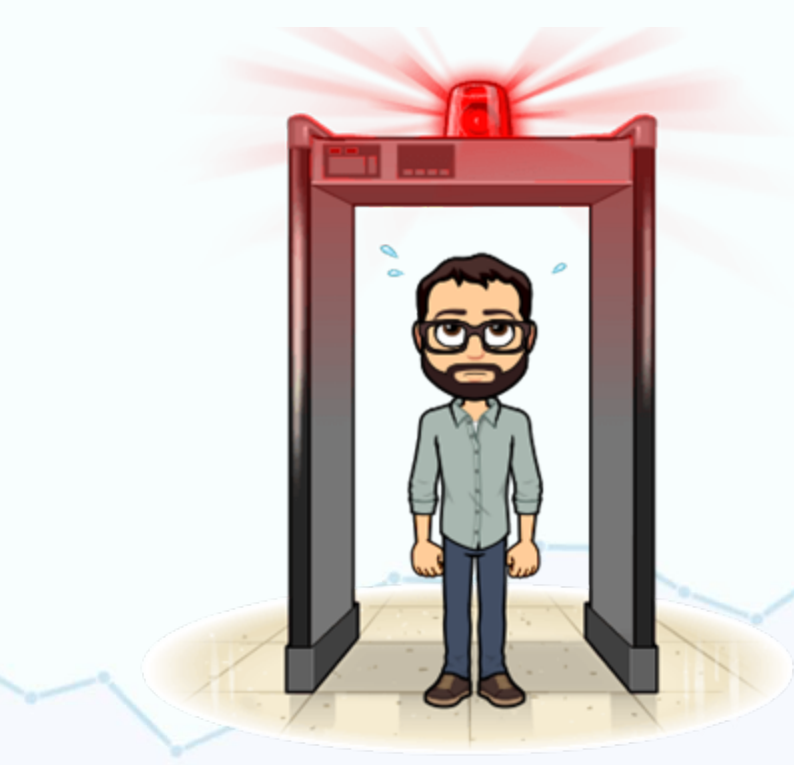

**Jetpack Invisible reCaptcha Limit Login Attempts Login Lockdown (use only one)**

## **11. Giving Admin access to people who don't need it.**

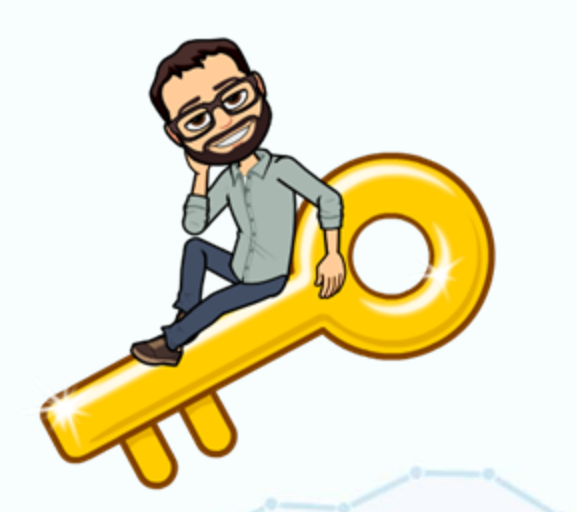

**SubscriberContributorAuthorEditorAdministrator**

https://codex.wordpress.org/Roles\_and\_Capabilities

## **12. Leaving old Administrator accounts lying around.**

### **Your old developer. Your ad network. Your neighbor who helped two years ago.**

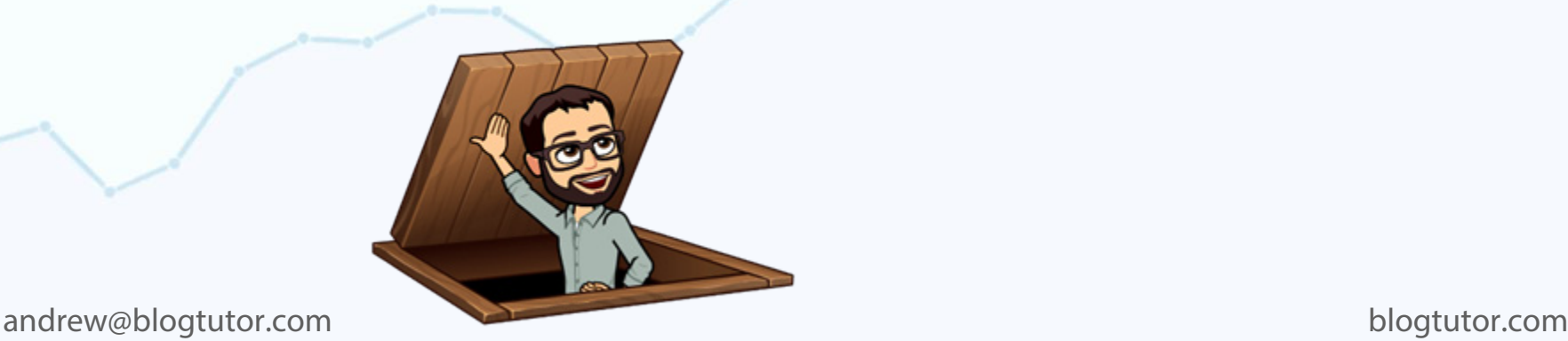

### **13. Putting multiple sites on one account.**

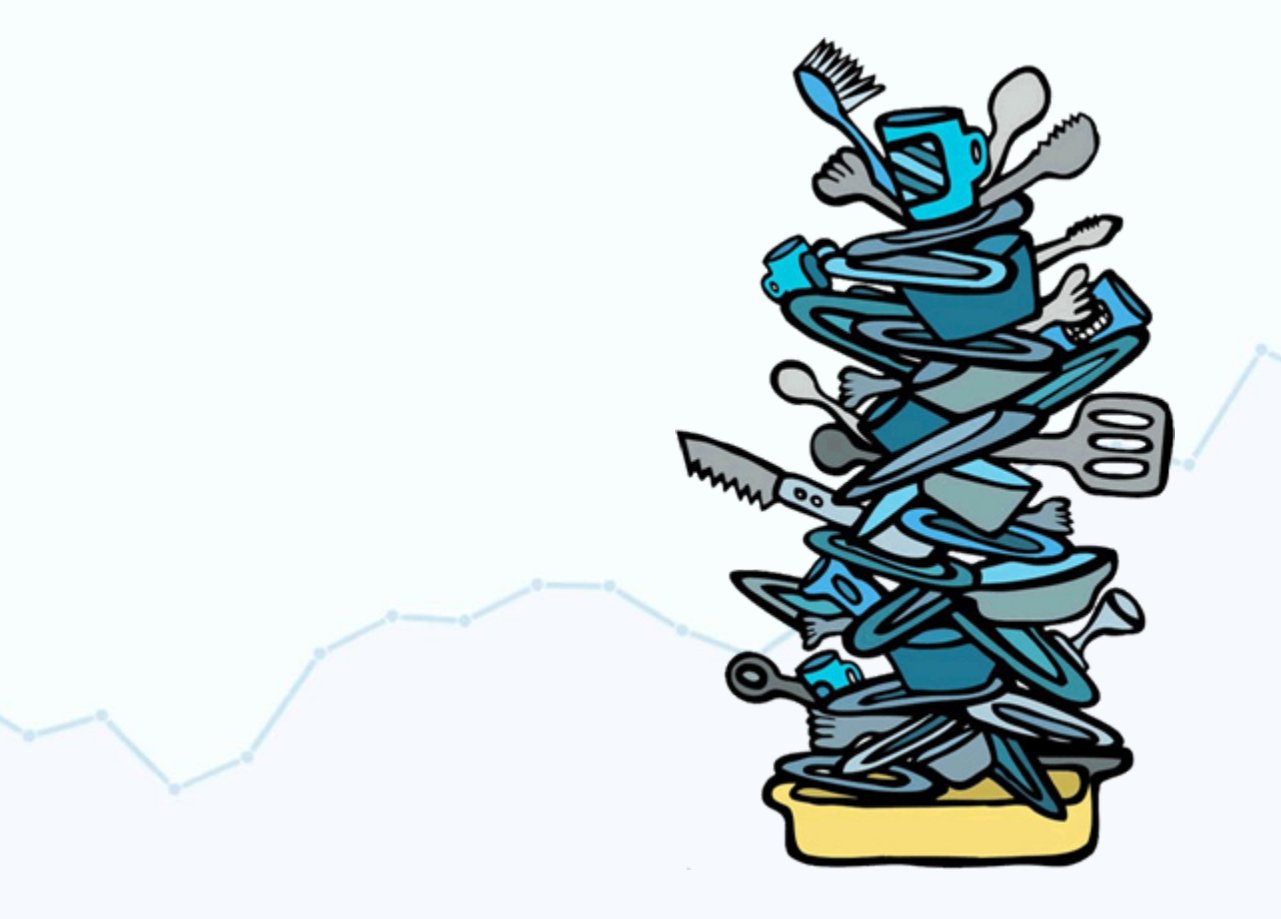

### 14. Using  $\triangle$  00 Hosting.

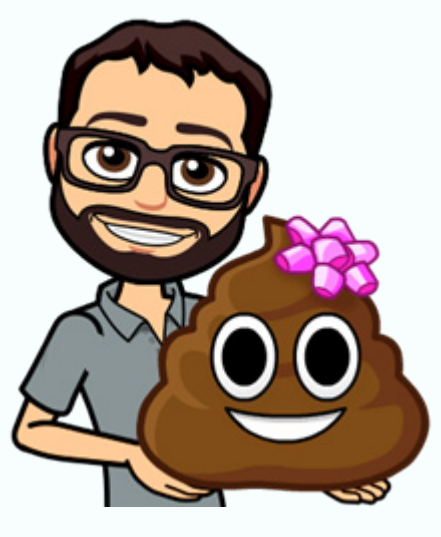

## **15. Not securing your email account with two-factor authentication.**

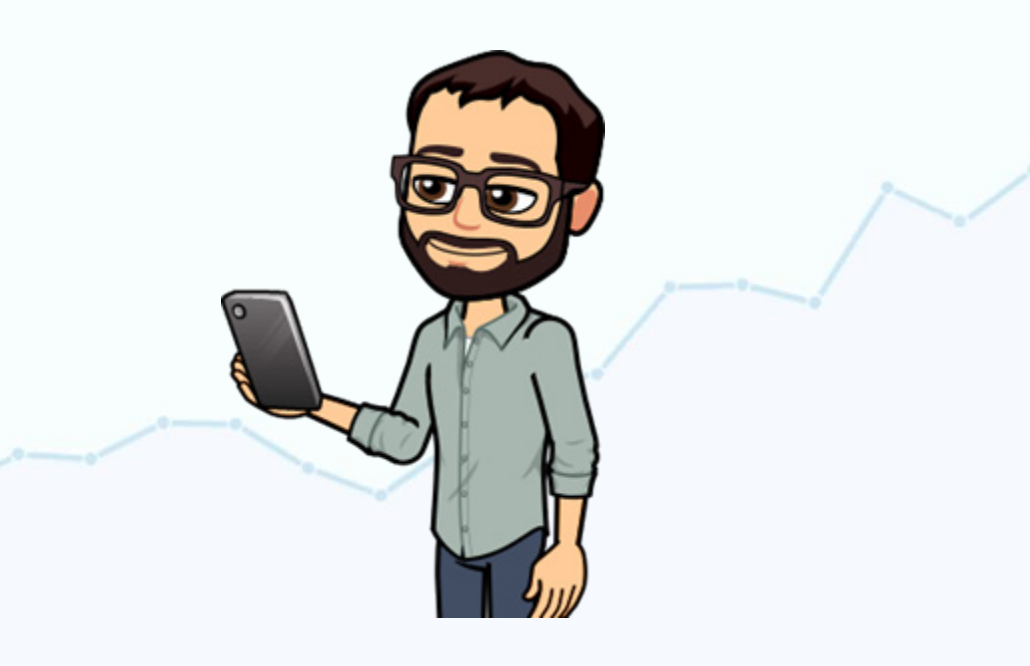

## **16. Not using caching.**

**Plugins (choose one): WP Rocket (\$) WP Super Cache W3 Total CacheWP Fastest CacheComet Cache**

**Firewall-and-CDN: CloudflareCloudproxy**

## **17. Not using https (SSL).**

### **Free Let's Encrypt Certificates Really Simple SSL plugin**

### **Make sure to have redirectsto "force" https.**

https://blogtutor.com/switch-to-ssl/

## **18. Not using clean permalinks.**

### **Settings > Permalinks**

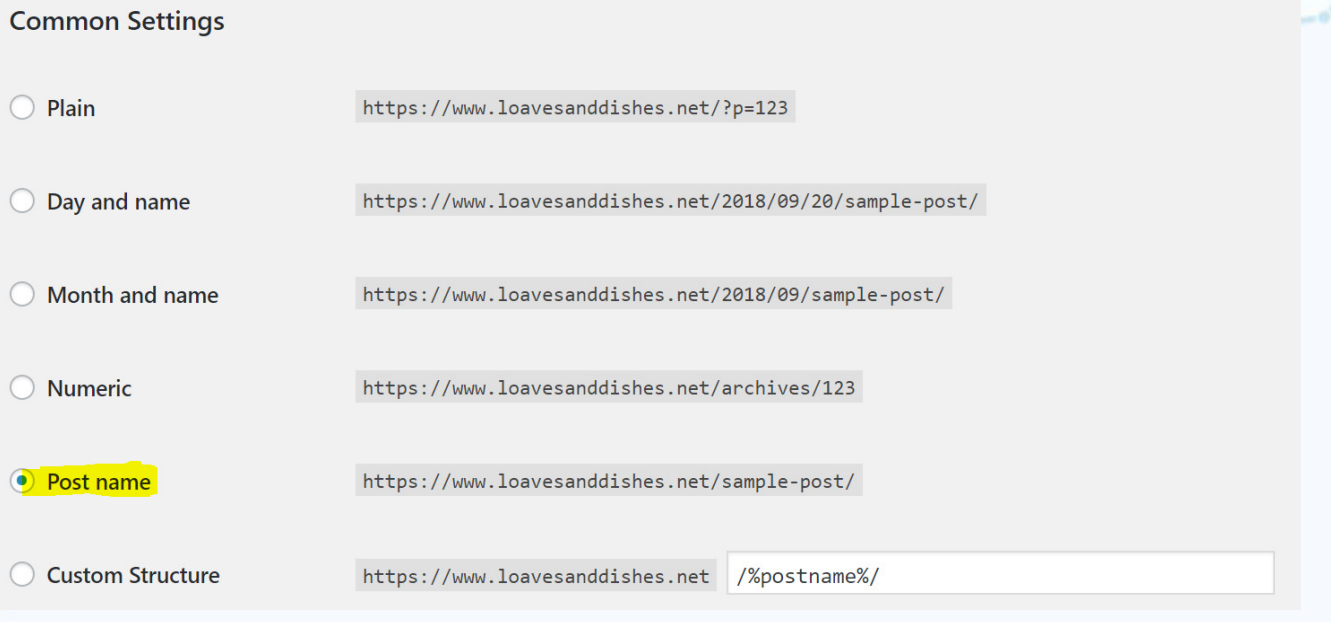

https://yoast.com/research/permalink-helper.php

## **19. Blocking search engines.**

### **Settings > Reading**

**Search Engine Visibility** 

Discourage search engines from indexing this site

It is up to search engines to honor this request.

## **20. Not blocking search engines on your development site.**

**Search Engine Visibility** 

Discourage search engines from indexing this site

It is up to search engines to honor this request.

#### https://blogtutor.com/if-google-indexed-your-dev-site/

## **21. Changing a post's URL after it's published.**

### **But if you do, at least set up a redirect!**

### **The "Redirection" plugin is great.**

## **22. Having redirect "chains."**

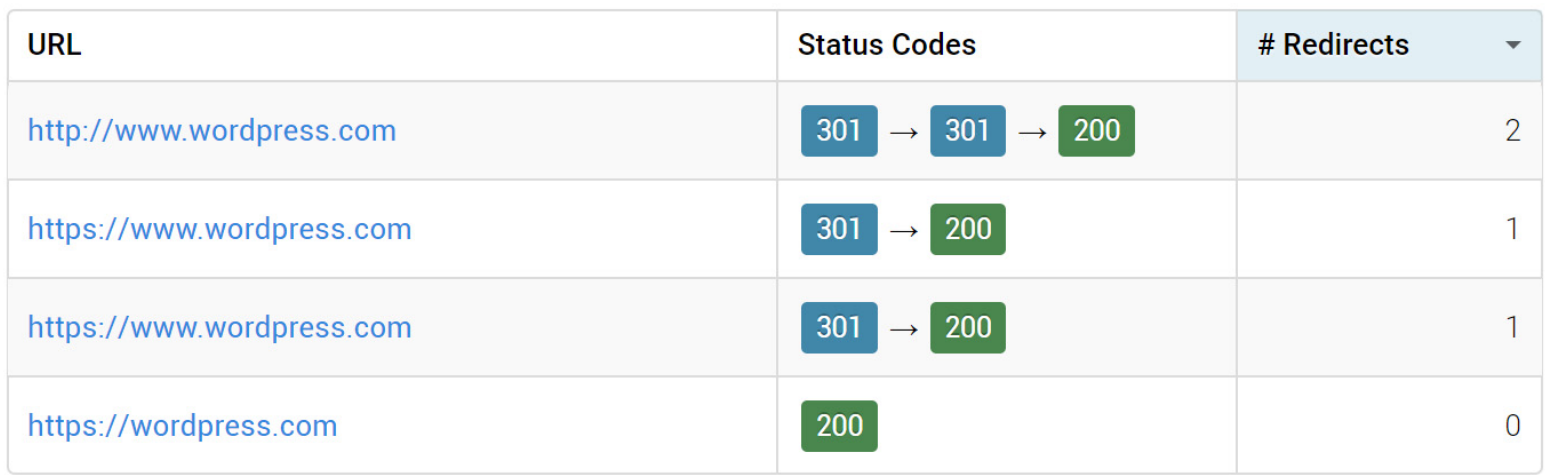

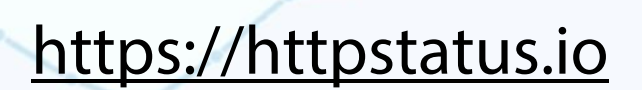

### **23. Inconsistent use of "www".**

### **Pick one or the other and stick to it.**

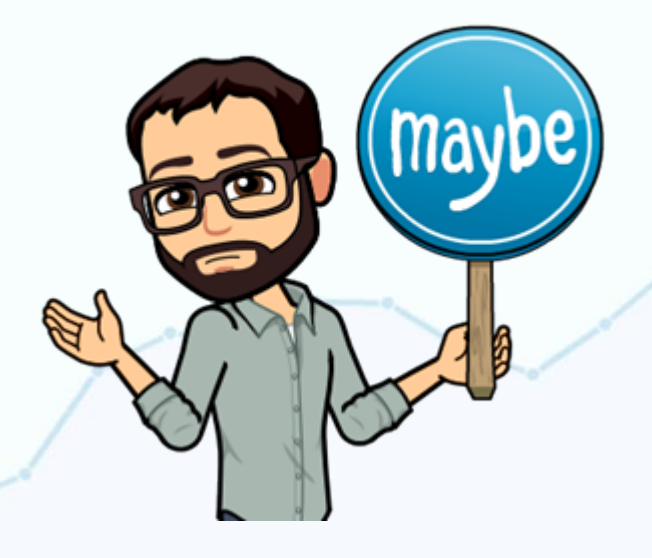

## **24. Using huge images.**

### **Scale images down before you upload them.**

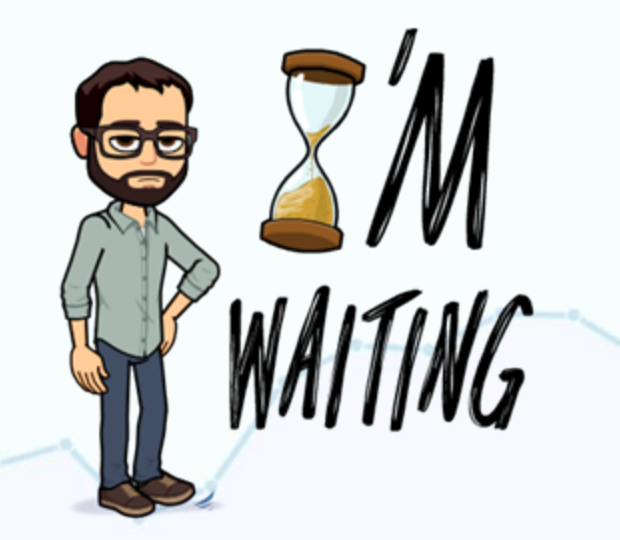

## **25. Using too many photos.**

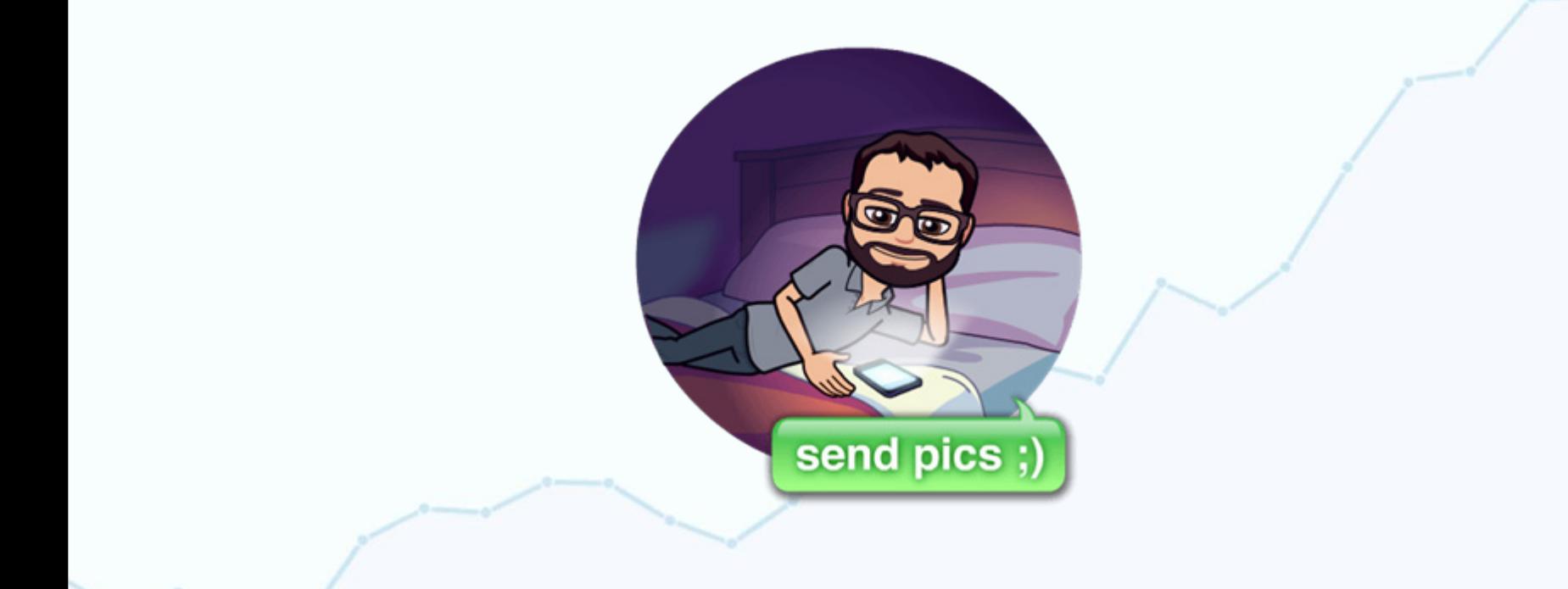

### **26. Not optimizing images.**

### **Shortpixel Imagify EWWW Image Optimizer Smush**

### **27. Not using a content distribution network (CDN).**

### **CloudflareJetpack (Photon) Sucuri Firewall (Cloudproxy)**

## **28. Not keeping your database tidy.**

### **Optimize Database after Deleting Revisions**

**WP-Optimize**

## **29. Not using an SEO plugin.**

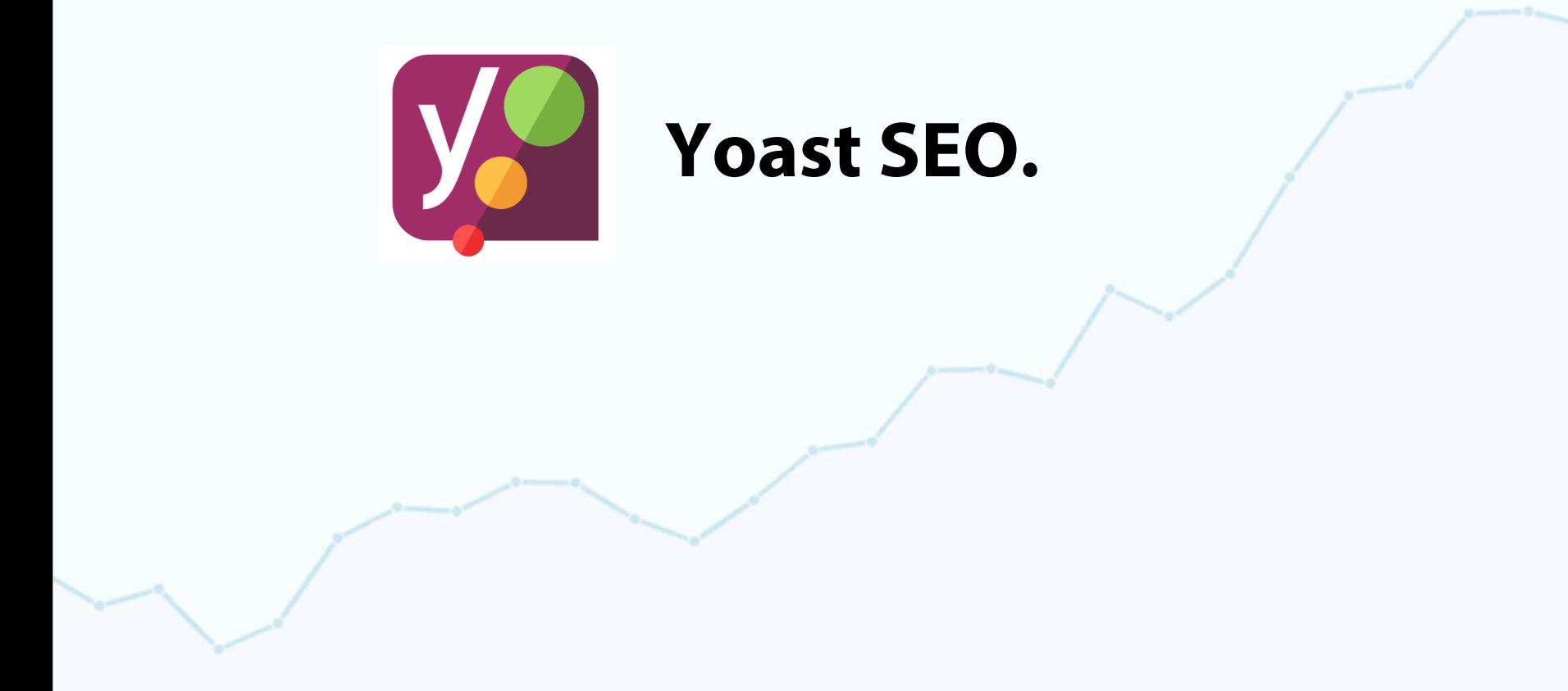

## **30. Not checking your site on Google Search Consle.**

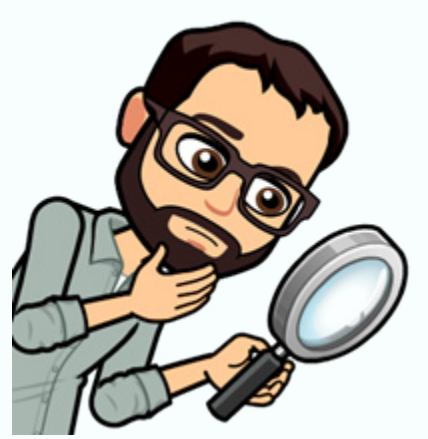

https://search.google.com/search-console/

## **31. Not adding your Sitemap to Google Search Console.**

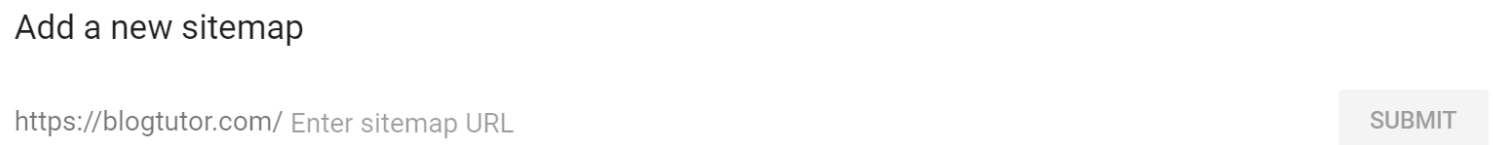

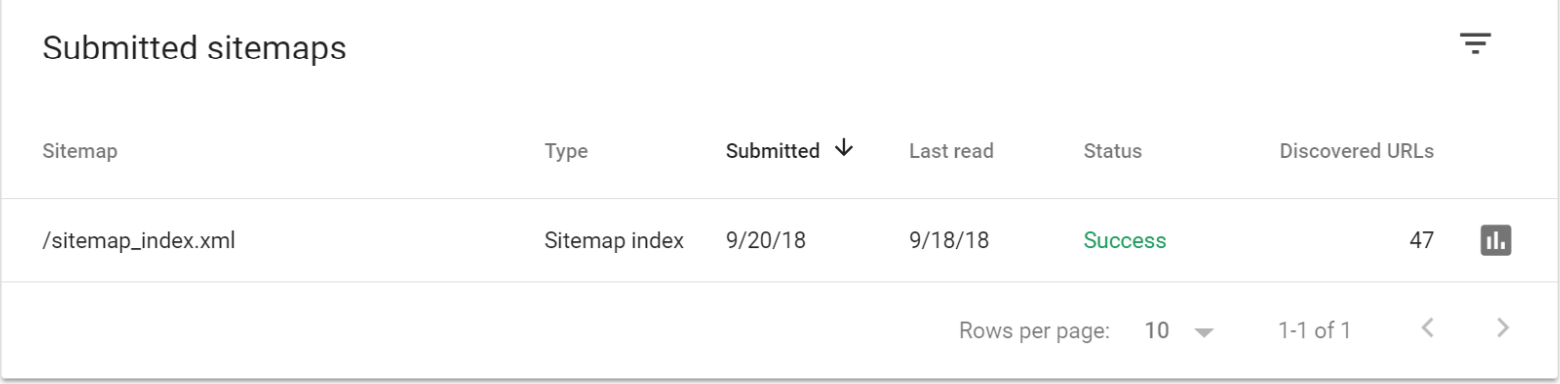

## **32. Not testing your site on Google Pagespeed Insights.**

https://developers.google.com/speed/pagespeed/insights/

### **Also: gtmetrix.com webpagetest.org**

### **33. Not using two stats tools.**

### **Google Analytics Jetpack Stats**

## **34. Not making sure your site can send email.**

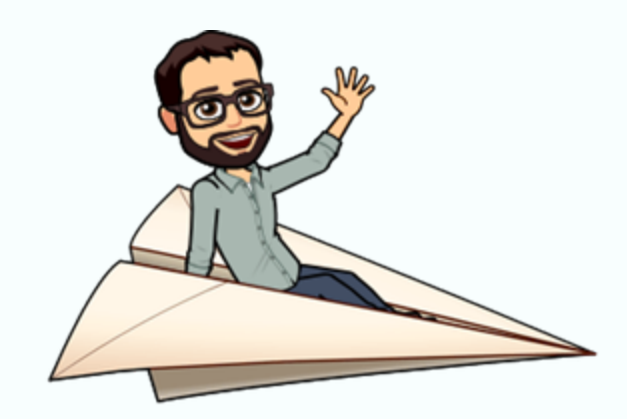

### **WP Mail SMTPMailgun**

## **35. Not learning how to use FTP.**

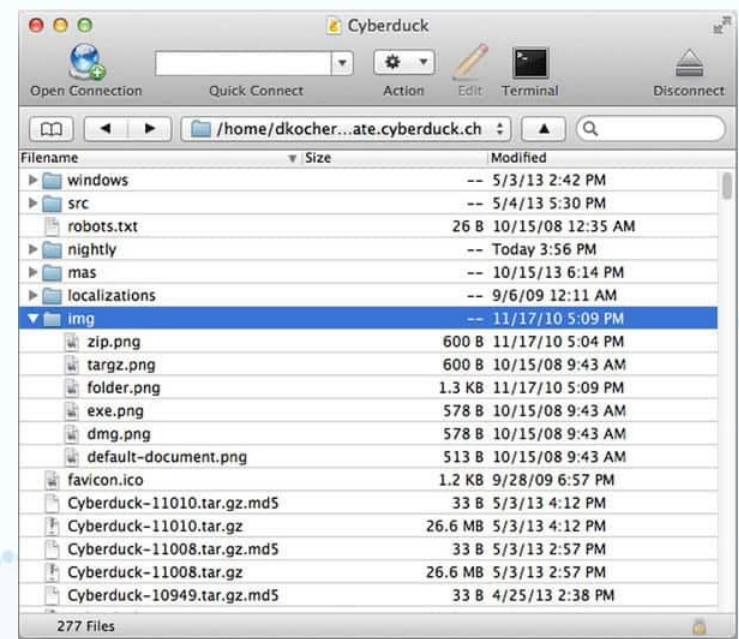

#### https://blogtutor.com/how-to-use-ftp/

## **36. Not thinking about your user's experience.**

### **How we work on our sites:**

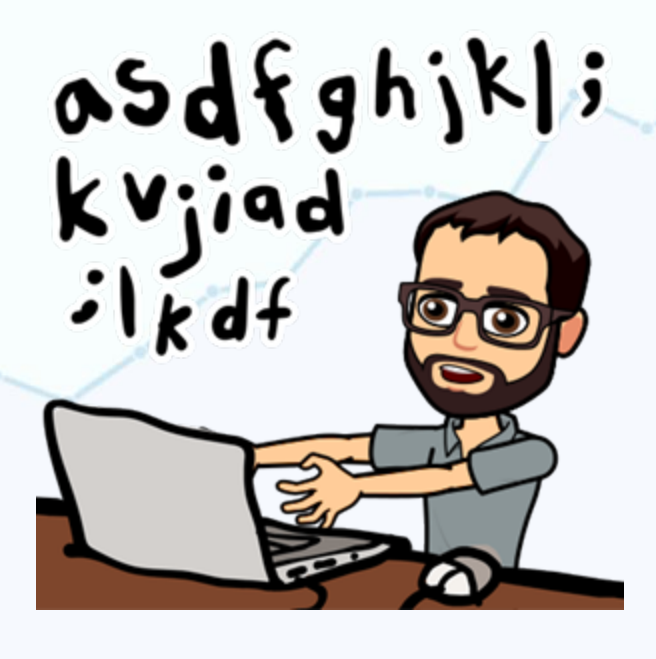

## **36. Not thinking about your user's experience.**

### **How a user visits our sites:**

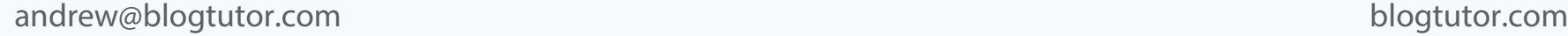

## **37. Not adding content regularly.**

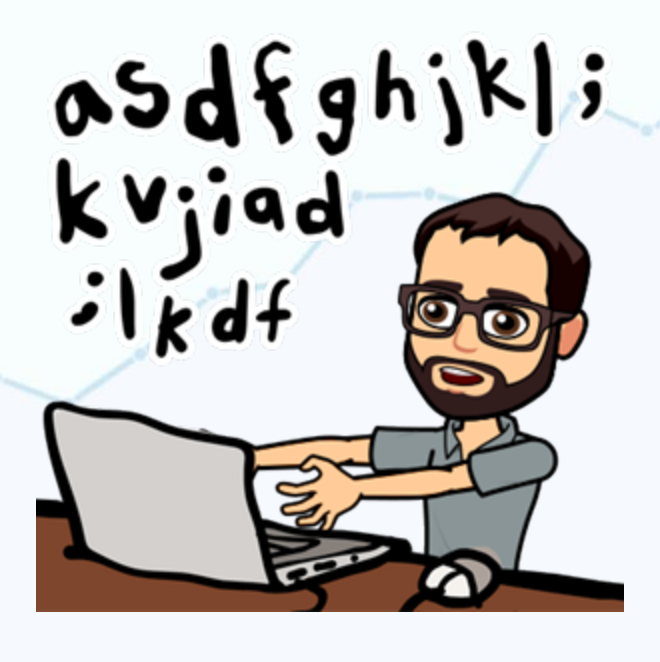

## **38. Not updating existing content regularly.**

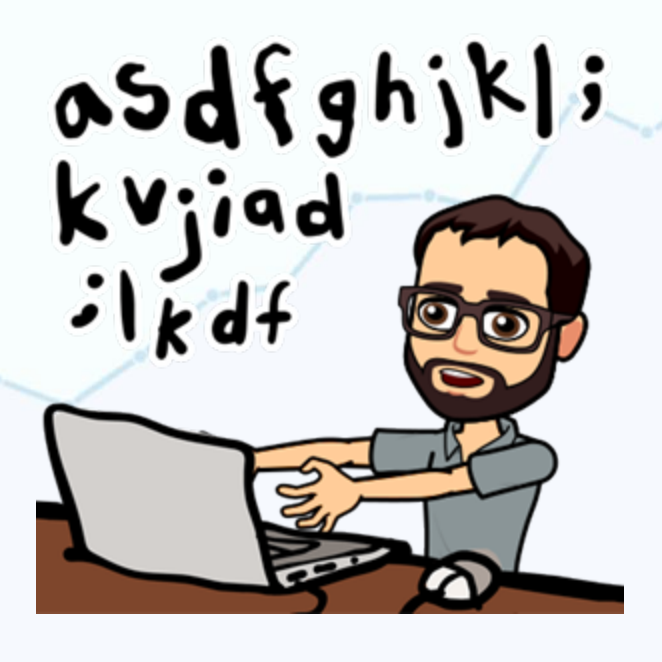

## **39. Not hiring help.**

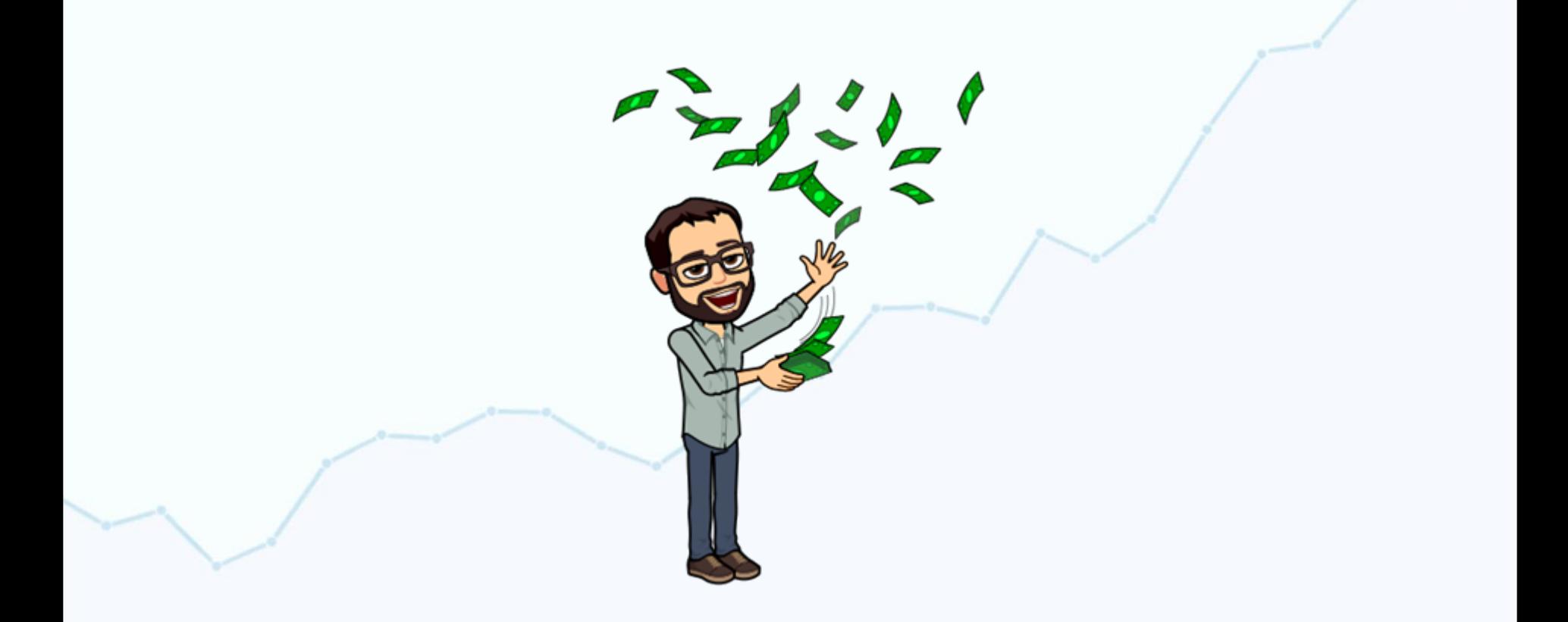

## **Get the checklist and slides!**

## **Text "wordcamp" to: (415) 528-7403**

< BlogTutor> andrew@blogtutor.com @blogtutor